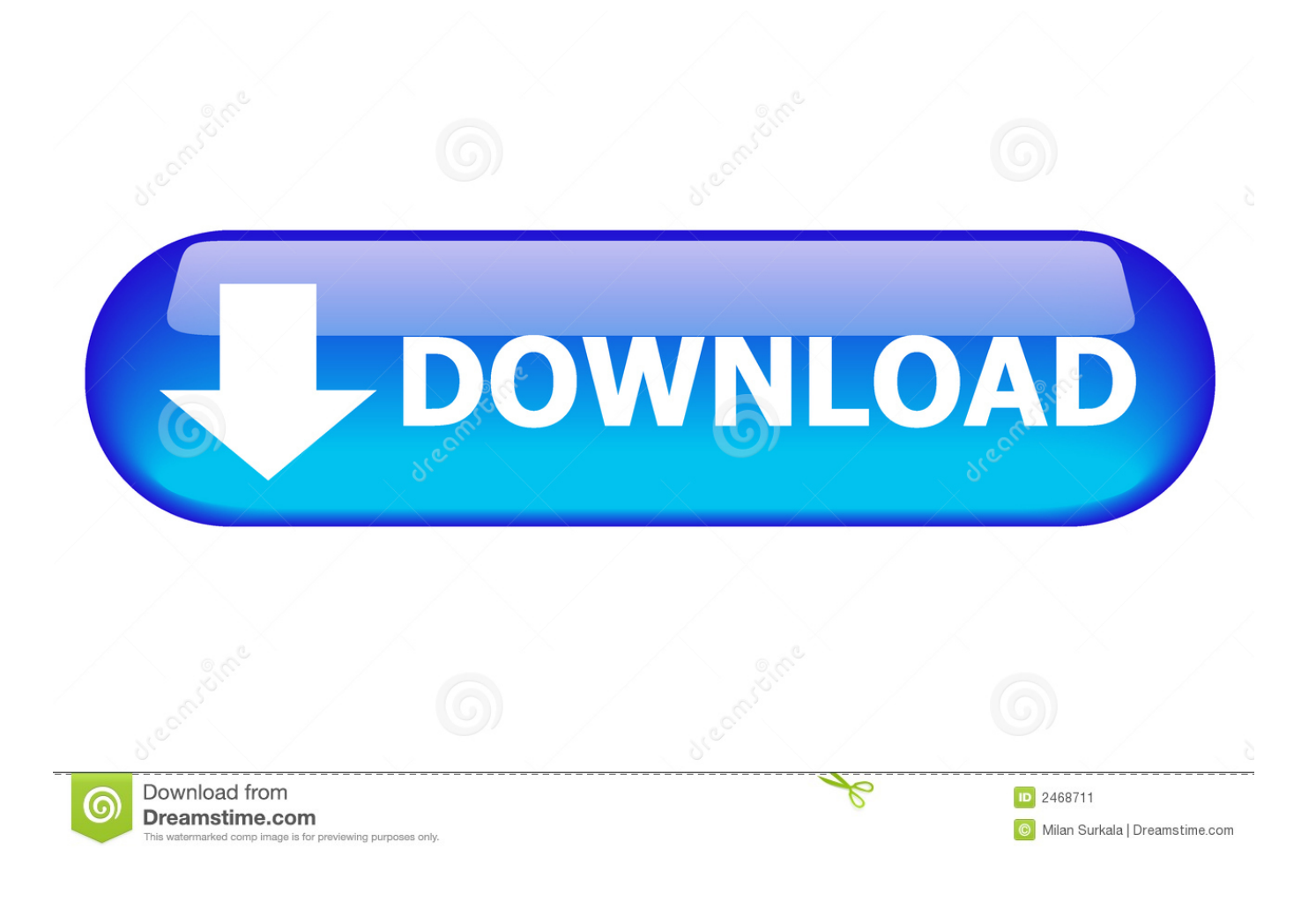

[Universal Xforce Keygen BIM 360 Glue 2011](http://urluss.com/149sb1)

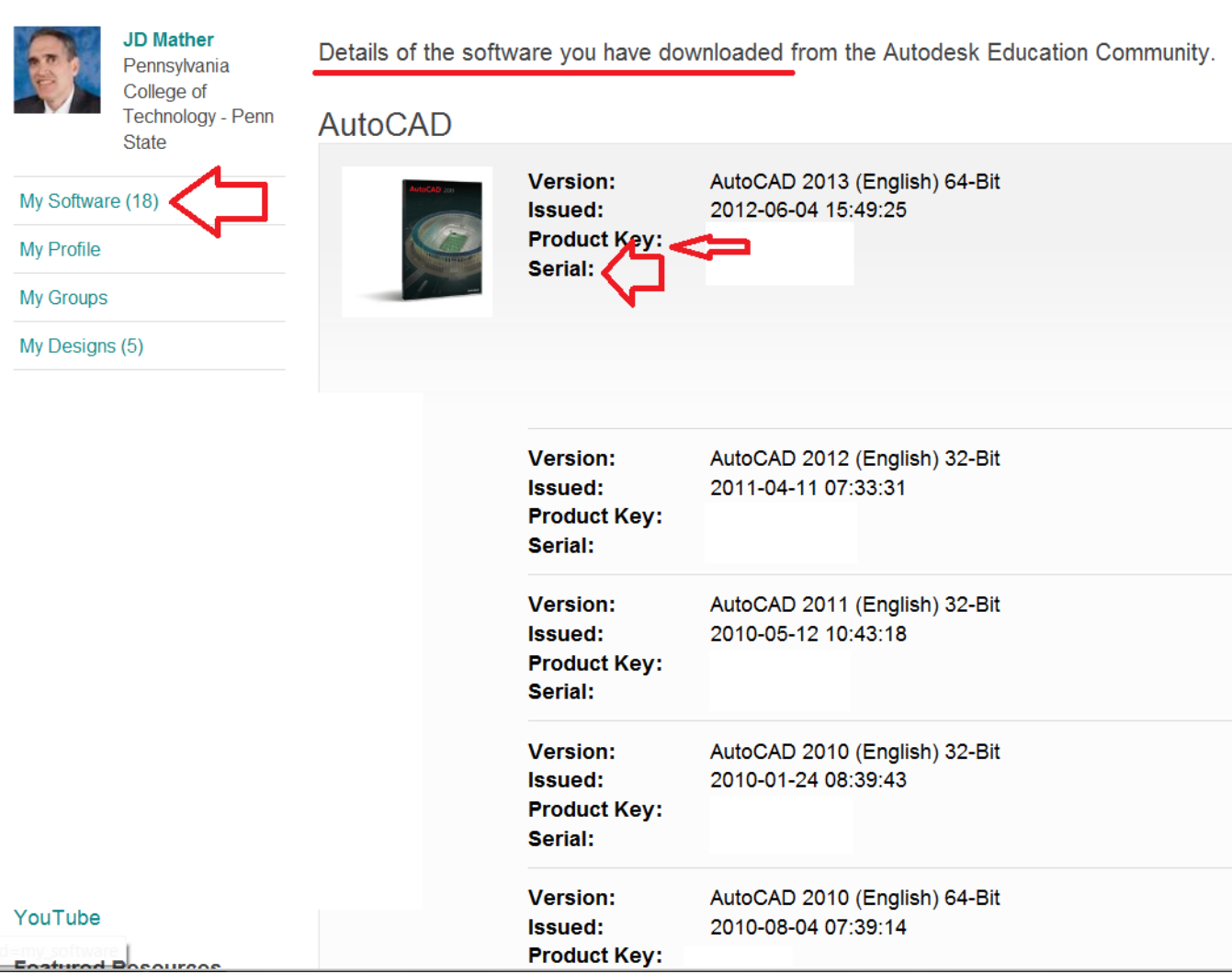

[Universal Xforce Keygen BIM 360 Glue 2011](http://urluss.com/149sb1)

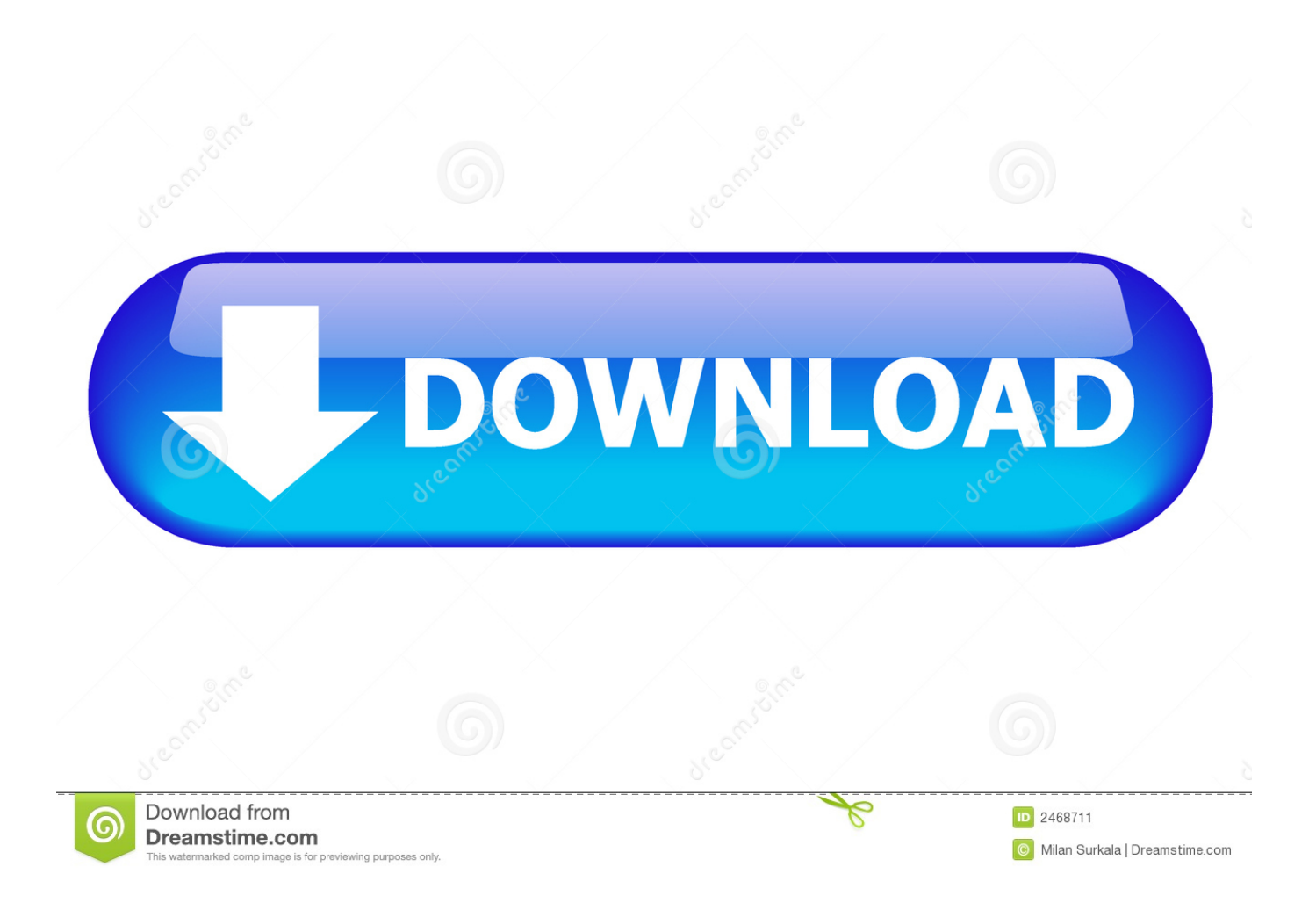

Solved: When viewing my model in the BIM 360 Glue Desktop app, I'm unable to orbit around it or use any other navigation tool because .... With the BIM 360 add-in for Autodesk Revit, you can share the latest project models directly to your BIM 360 project from within Revit.. To view all BIM 360 Glue offerings go to the BIM 360 Glue page. ... quickly, and then find videos, articles, and tutorials explaining how to use BIM 360 Glue.. This video demonstrates how you can Glue your BIM models directly from your Autodesk authoring tool to Autodesk BIM 360 Glue with Glue .... You attempt to access your BIM 360 product using the universal BIM 360 login link: ... Instead of seeing the list of BIM 360 products to which your user ID has access, you are ... Products: BIM 360 Field;BIM 360 Glue;BIM 360 Plan;BIM 360 Docs ... c72721f00a